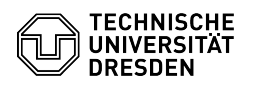

## Ausfüllhinweise für das Antragsformular Gruppenlaufwerk

03.07.2024 13:21:36

## **FAQ-Artikel-Ausdruck**

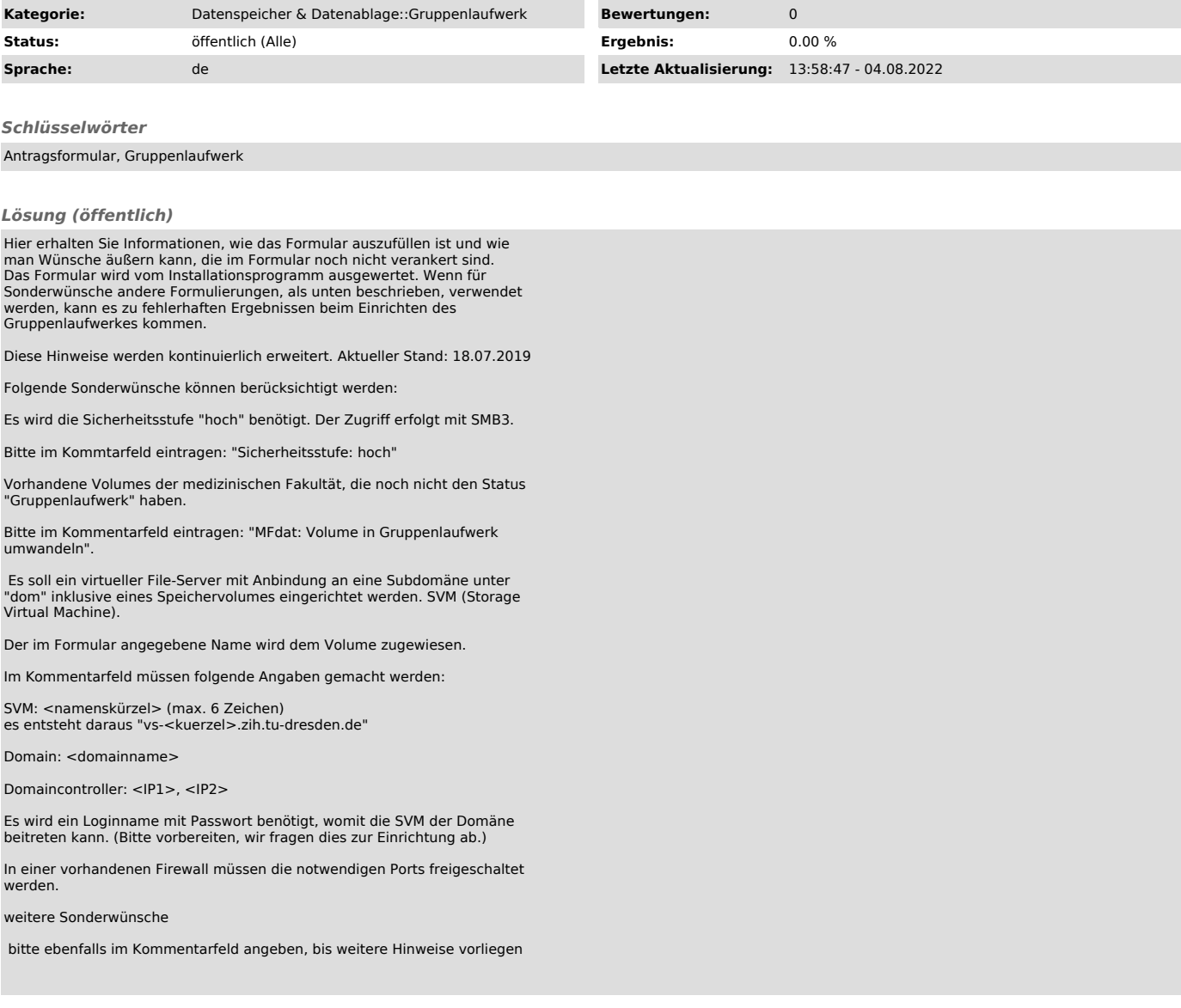